## **Using Guards on Transitions**

You can specify Guard conditions on Transitions using any action language. Open test\_guard.mdzip to see an example of how to specify Guards on Transitions.

You can use the properties of a context Classifier (the Classifier that is the context of a State Machine diagram) in Guard expressions as variable names. The real values of the variables will be resolved at runtime. In the example in test\_guard.mdzip, the values come from the slots of the instance of the context Classifier (see the Instance diagram in the sample project).

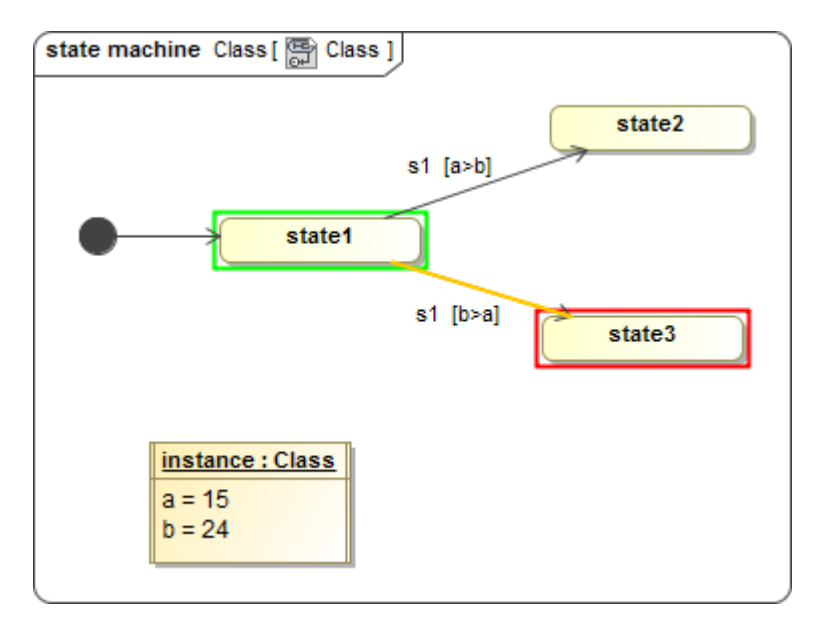

The Test\_guard diagram sample.

## **Related page**

• [The test\\_guard.mdzip sample](https://docs.nomagic.com/display/CST190SP4/The+test_guard.mdzip+sample)